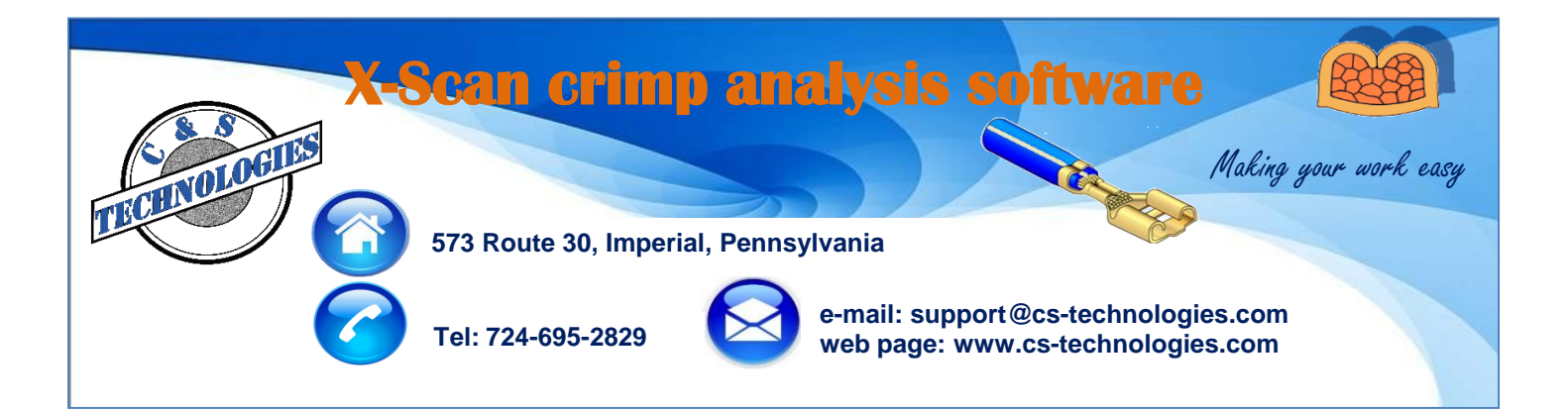

## **X-Scan ... the most advanced crimp analysis software in the market**

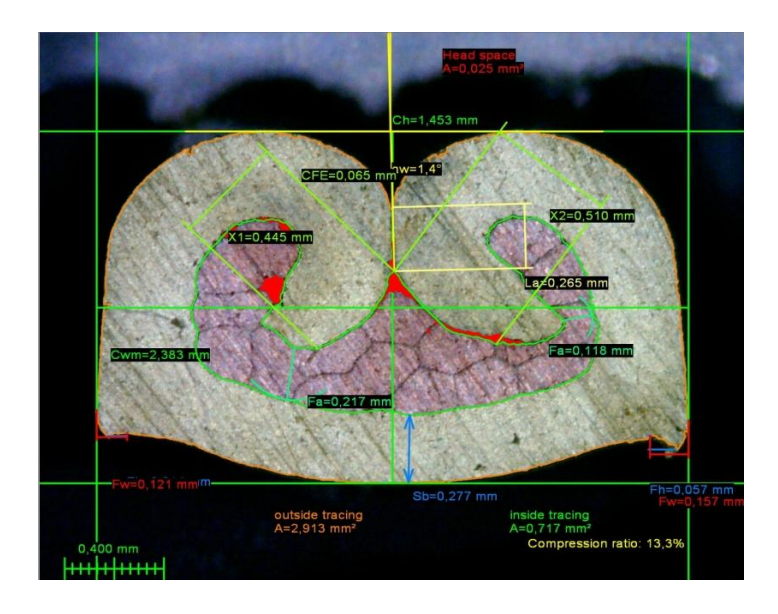

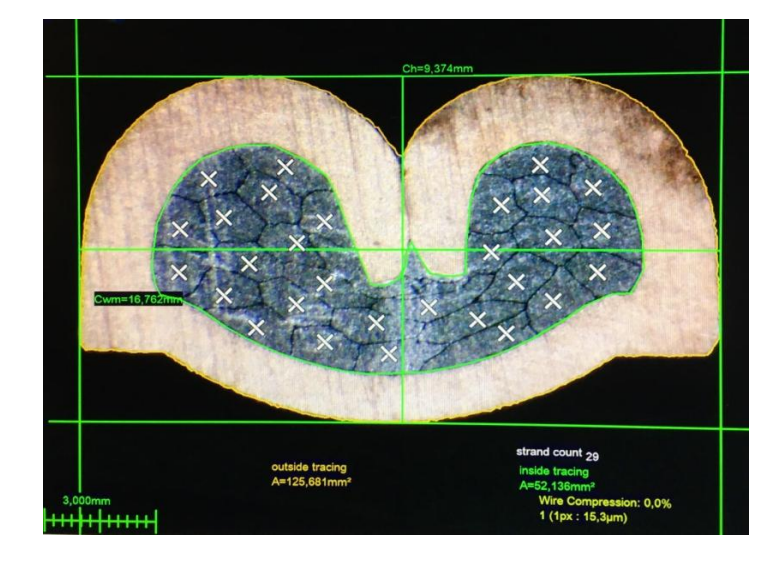

- $\triangleright$  Windows based Crimp Analysis Software
- $\triangleright$  Standard with all new C&S cross section stations
- $\triangleright$  Upgrade any existing cross section station

 $\triangleright$  Advanced automatic tracing and measuring functions

- $\triangleright$  Fast Excel or PDF reports
- $\triangleright$  Report templates including VW, USCAR, etc.
- $\triangleright$  Report editor to create custom reports
- $\triangleright$  Crimp spec database
- $\triangleright$  Convenient database organization of cross section pictures and reports
- $\triangleright$  "Master" image function to compare today's cross section picture with a stored "Master" image
- $\triangleright$  Ultrasonic weld / splice measurement tools
- $\triangleright$  Links to cutting machines and manual crimp presses with RTMS or MPN
- $\triangleright$  Supports 2 USB cameras (standard crimps, battery terminals, epoxy samples)
- $\triangleright$  Crimp height CPK studies
- $\triangleright$  Pull test CPK studies

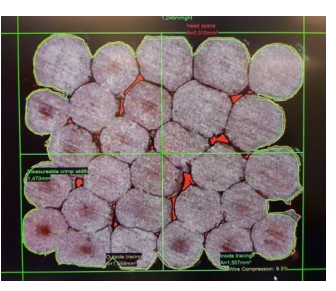

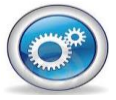

**Querétaro, México: Alejandro Montelongo amontelongo@cstechnologies.com Mobile: (521) 442 -322-3917**

**Chihuahua, México: José Cazares jcazares@cs-technologies.com Mobile: (521) 656-626-6188**

**Juárez, México: Carlos Torres ctorres@cs-technologies.com Mobile: (521) 656-638-9502**